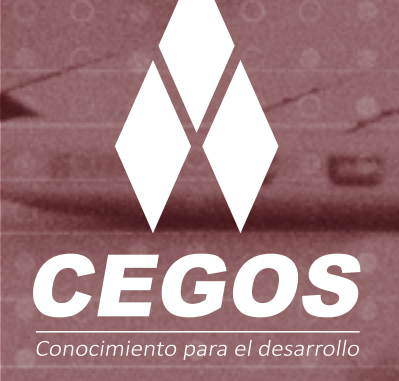

### **PROGRAMA DE ESTUDIOS**

Introducción a Base de Datos y SQL

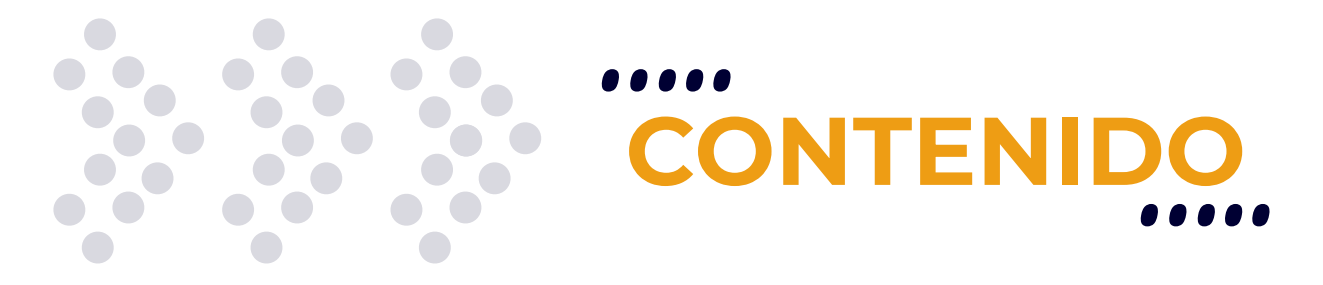

Conoce el mundo de las bases de datos para entender cómo trabajan, cómo se instalan, y las diferencias entre las distintas marcas (SQL Server, MySQL, Oracle, etc.) Aprende el lenguaje de consultas SQL, fundamental para el manejo y manipulación de datos.

### **MODALIDADES**

Puedes tomar este curso en modalidad **presencial** o modalidad **Online** - en vivo.

# **DURACIÓN**

Este curso tiene una duración de **18 horas** académicas.

## **REQUISITOS**

El único requerimiento para realizar este curso es contar con manejo básico de PC y sistema operativo Windows o Linux.

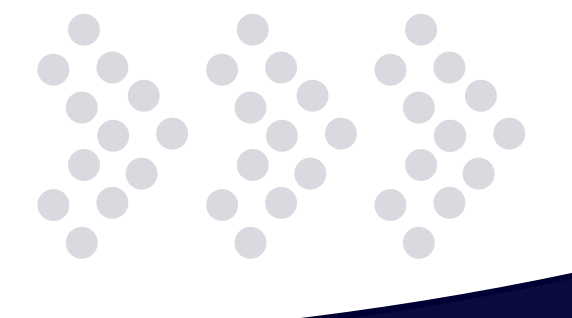

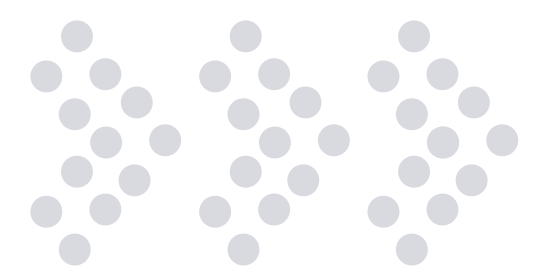

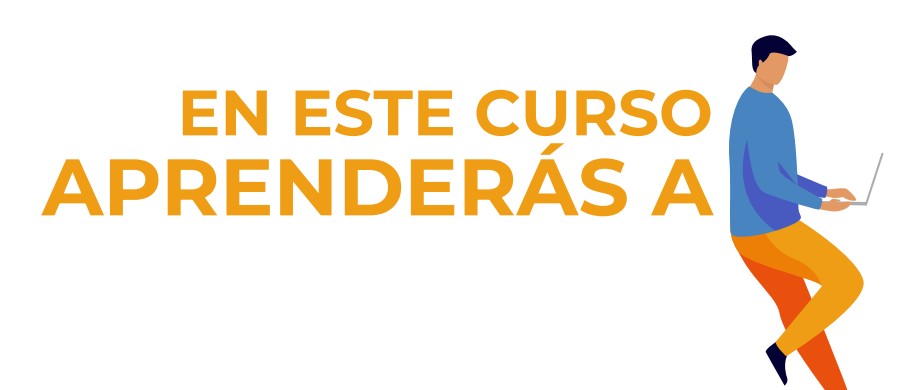

- **Entender cómo se instala una Base de Batos.**
- Trabajar con el entorno de Base de Datos MySQL.
- Construir un modelo de Base de Datos.  $\ddot{\cdot}$
- Comprender la estructura del lenguaje SQL.  $\ddot{\bullet}$
- Realizar consultas básicas (SELECT, INSERT, UPDATE, DELETE)  $\ddot{\cdot}$
- y modificar datos.
- Identificar las distintas funciones de una Base de Datos. $\ddot{\bullet}$

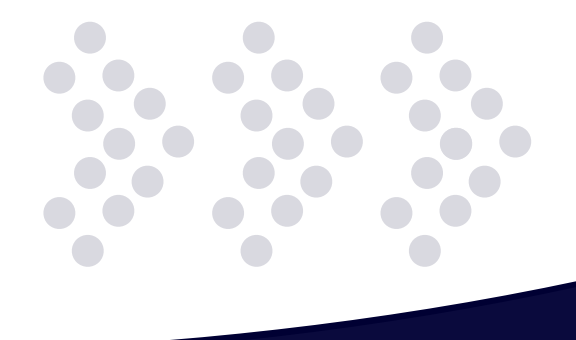

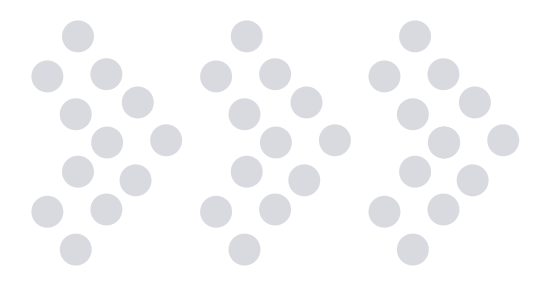

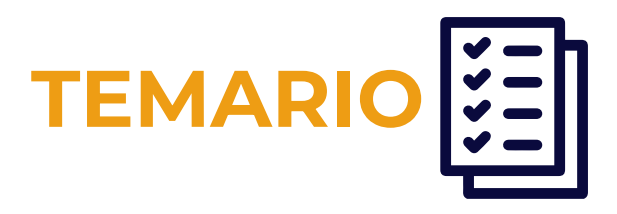

#### **1. Implementando el diseño de la base de datos**

- Modelo de entidad relación
- Entidad
- Relación
- Cardinalidad de las relaciones
- **Atributos**
- Consideraciones en el planeamiento del diseño lógico de la base de datos Modelado de elementos de datos
- Tablas
- Restricciones de las tablas
- Columnas no descomponibles
- Restricciones en las columnas
- Clave primaria (primary key)
- Clave foránea (foreign key)

#### **2. Base de datos MySQL**

- Entorno MySQL
- ¿Qué es MySQL?
- Bases de datos
- Tablas
- MySQL es un sistema de administración relacional de bases de datos MySQL query browser
- Dialogo de conexión
- La ventana central de consultas
- Editor de tablas

#### **3. Tipos de datos**

Tipos numéricos Tipos fechas Tipos de cadena Zerofill

- Tipos de datos en MySQL
- Datos numéricos
- Caracteres o cadenas
- Varios

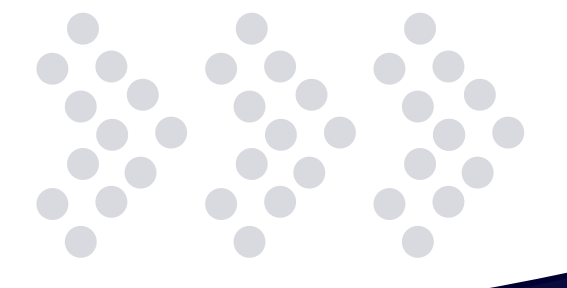

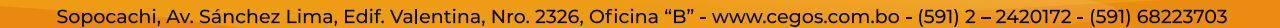

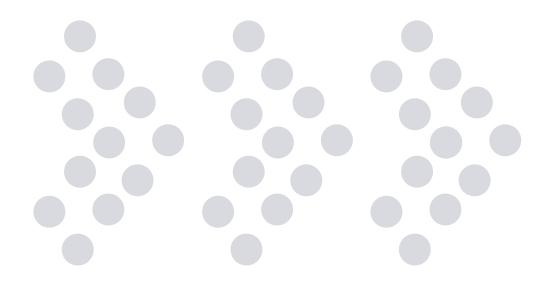

#### **4. El lenguaje SQL**

#### Estructura del lenguaje

- ¿Qué es ddl?
- Creación de una tabla
- ¿Qué es dml?
- Eliminar una tabla

#### Consultas básicas

- Select
- Insert
- Update
- Delete
- Consultas con SQL select

#### Condiciones lógicas

- Operadores lógicos
- Sentencia between
- Sentencia in
- Sentencia like

#### Laboratorio

- Creación de tablas
- Comando insert
- Comando select
- Comando delete
- Comando update

#### **5. Tópicos avanzados**

#### Funciones de bases de datos

- Funciones matemáticas
- Funciones de cadenas
- Funciones de fecha y hora
- Funciones de grupo

#### Agrupaciones

- Consultas agrupadas group by
- Consultas relacionadas
- Consultas anidadas join
- Como realizar una actualización
- Como realizar una eliminación

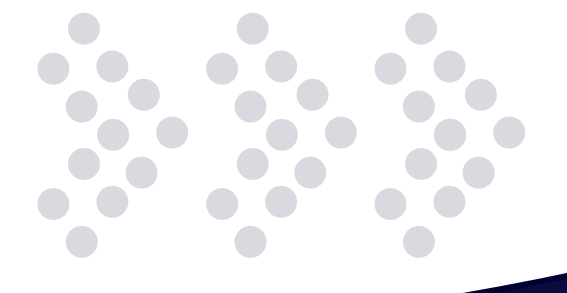

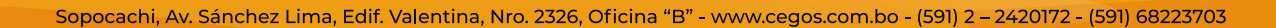

# **¿POR QUÉ EN**  CEGOS?

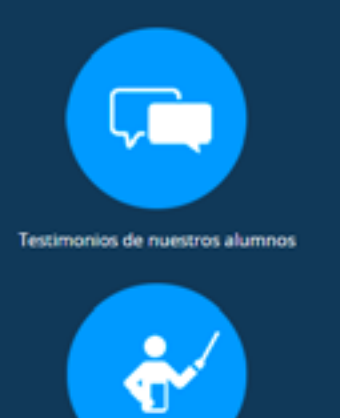

Grupos reducidos y personalizados

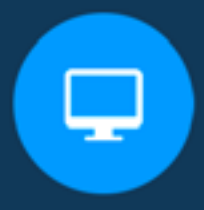

Un alumno por PC

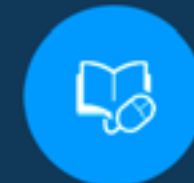

Garantía de aprendizaje

Certificación Internacional

 $\ddot{\mathbf{Q}}$ 

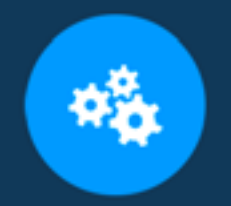

**Cursos con modalidad taller** 

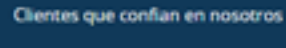

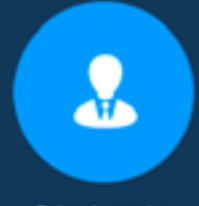

Bolsa de empleo

### **MODALIDAD PRESENCIAL**

- Acceso a Wifi de alta velocidad
- Grupos reducidos y prácticos
- Un computador por persona
- Material de apoyo digital
- Certificación

### **MODALIDAD ONLINE**

- Grabación de las clases ejecutadas
- Grupos reducidos y prácticos
- Asistencia administrativa
- Clase en tiempo real por Videoconferencia
- Consultas en vivo
- Certificación

### **CERTIFICACIÓN**

Los mismos contienen:

- Rubrica de autoridades competentes
- Datos personales del alumno
- Horas lectivas invertidas
- Plan de estudios
- Nota final

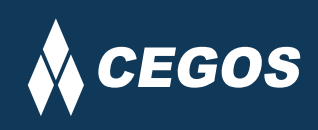

Centro autorizado por:

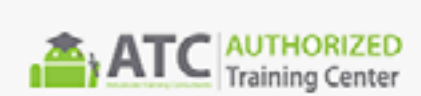

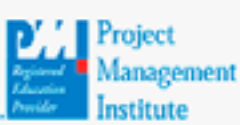

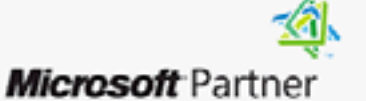

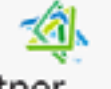

Silver Learning

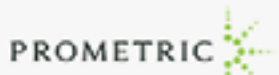

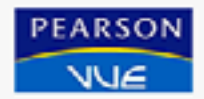

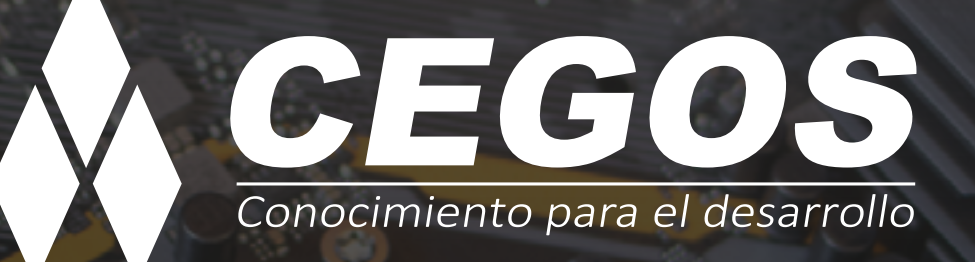

Sopocachi, Av. Sánchez Lima, Edif. Valentina, Nro. 2326, Oficina "B", (591) 68223703 / (591) 2 – 2420172 www.cegos.com.bo - consultas@cegos.com.bo

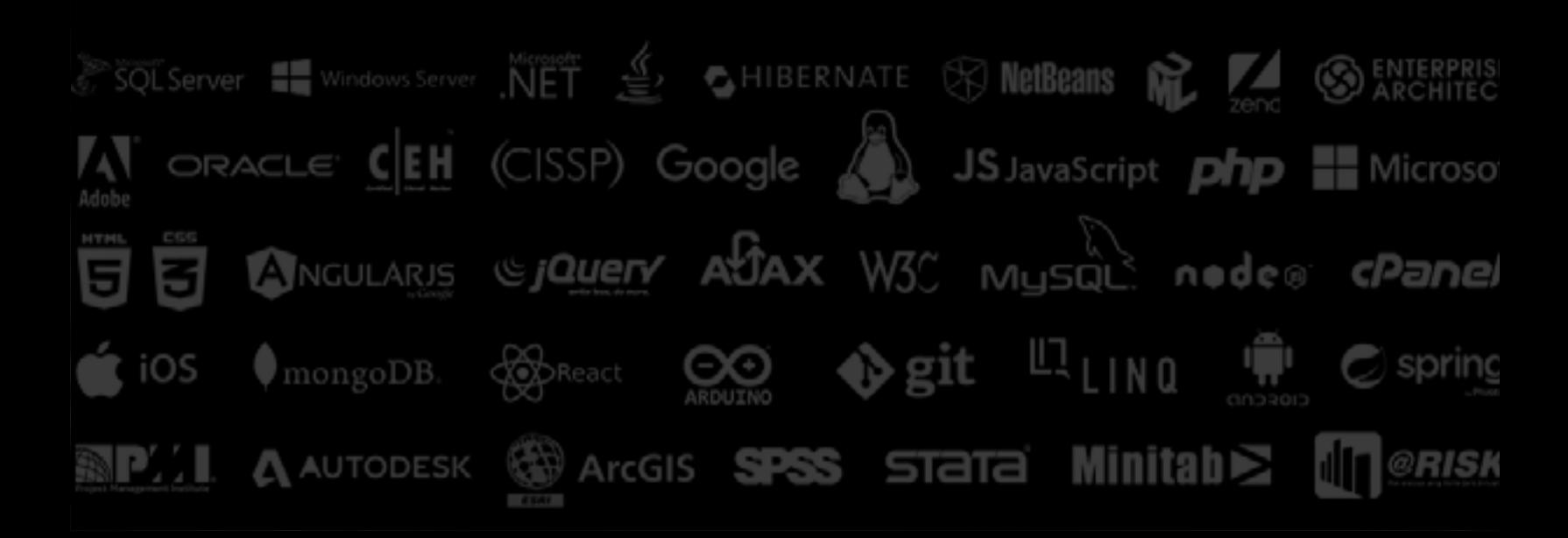